Министерство образования и науки Российской Федерации Федеральное государственное бюджетное образовательное учреждение высшего профессионального образования «Кубанский государственный университет» Экономический факультет

УТВЕРЖДАЮ: Проректор по учебной работе, качеству образования первый проректор Иванов А.Г. 06 2015г.

### Б1.Б.20 КОМПЬЮТЕРНЫЕ ПРОГРАММЫ И БАЗЫ ДАННЫХ ОФИСНОГО НАЗНАЧЕНИЯ

#### РАБОЧАЯ ПРОГРАММА ДИСЦИПЛИНЫ

Направление подготовки:

38.03.06 «Торговое дело»

Направленность (профиль):

Программа подготовки:

Форма обучения:

Квалификация (степень) выпускника:

Маркетинг в торговле

академическая

заочная

бакалавр

Краснодар 2015

# Содержание

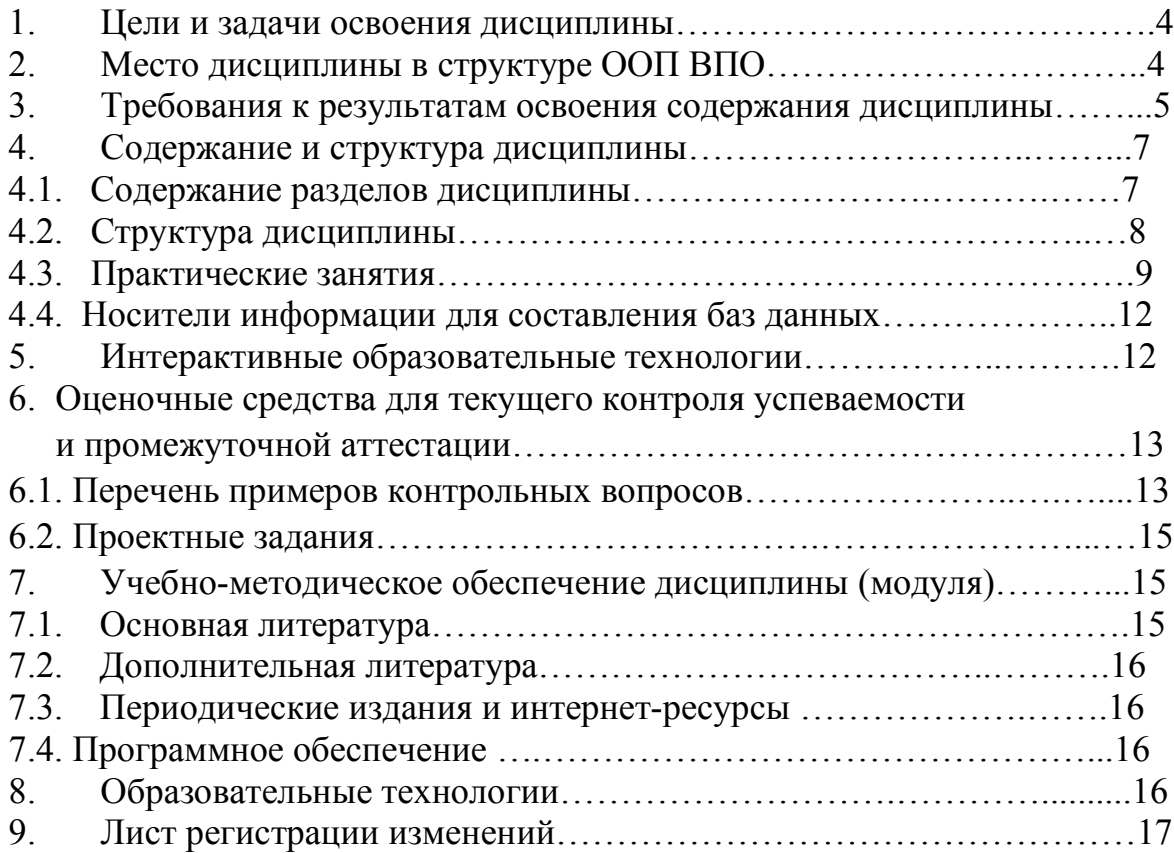

#### 1. Цели и задачи освоения дисциплины

Цели дисциплины – формирование у студентов практических знаний, умений и навыков в области формирования баз данных, обработки, анализа и оформления маркетинговой информации на основе применения программных продуктов офисного назначения, формирование компетенций, позволяющих использовать в профессиональной деятельности бакалавров широко распространенные в коммерческих организациях РФ офисные компьютерные программы.

#### Задачи курса:

- создать условия для изучения студентами методов кодировки, преобразования, обработки и анализа маркетинговых данных;

- создать условия для приобретения студентами навыков работы с маркетинговой информацией в программах офисного назначения;

- сформировать навыки оформления результатов анализа маркетинговых данных.

Изучение в третьем семестре курса «Компьютерные программы и базы данных офисного назначения» дает студентам программные инструменты для изучения других дисциплин экономического направления, преподаваемых в университете (экономика, менеджмент, социология, маркетинг). Настоящий курс подготавливает бакалавров к освоению в пятом семестре дисциплины «Компьютерные технологии обработки и анализа маркетинговой информации».

Учебный курс «Компьютерные программы и базы данных офисного назначения» рассчитан на 108 часов учебного времени и предусматривает проведение практических занятий (52 часа), а также самостоятельную подготовку (56 часов), заканчивается сдачей зачета.

### 2. Место дисциплины в структуре ООП ВПО

Дисциплина «Компьютерные программы и базы данных офисного назначения» относится к базовой части общенаучного цикла ОПД ФГОС ВПО (Б2.В.ОД.2) ООП бакалавриата направления «Торговое дело» профилей «Марке-

3

тинг услуг» и «Маркетинг в торговле». Ее изучение запланировано в 3 семестре 2 курса.

Дисциплина «Компьютерные программы и базы данных офисного назначения» базируется на дисциплинах математического и естественнонаучного (Б.2) цикла: «Информатика» и «Математика».

«Компьютерные программы и базы данных офисного назначения» является инструментальным обеспечением процесса обучения и дисциплин профессионального цикла (Б.3): «Маркетинговые исследования», «Статистика»; дополнением дисциплин «Информационные технологии в профессиональной деятельности» и «Компьютерные программы обработки и анализа маркетинговой информации».

### 3. Требования к результатам освоения содержания дисциплины

# Процесс изучения дисциплины направлен на формирование следующих общекультурных компетенций:

- владением культурой мышления, способностью к обобщению, анализу, восприятию информации, постановке цели и выбору путей ее достижения (ОК-1);

- осознанием сущности и значением информации в развитии современного общества; владением основными методами и средствами получения, хранения, переработки информации; навыками работы с компьютером как средством управления информацией (ОК-8);

### Дисциплина формирует следующие профессиональные компетенции:

- умение пользоваться нормативными документами в своей профессиональной деятельности, готовность к соблюдению действующего законодательства и требований нормативных документов (ПК-2);

- способность осуществлять сбор, хранение, обработку и оценку информации, необходимой для организации и управления профессиональной деятельностью (коммерческой, или маркетинговой, или рекламной, или логистической, или товароведной) (ПК-11);

- готовность работать с технической документацией, необходимой для профессиональной деятельности (коммерческой, или маркетинговой, или рекламной, или логистической, или товароведной) и проверять правильность ее оформления (ПК-12).

В результате освоения дисциплины студент должен:

#### знать:

- способы кодирования, обработки и анализа собранной маркетинговой информации с помощью программ офисного назначения;

- способы формирования баз данных с помощью программ офисного назначения:

- основные способы и методы работы с базами данных коммерческой организации с помощью программ офисного назначения;

- основные методы формирования баз первичных данных маркетинговых исследований с помощью MS Access;

- основные методы управления базами данных маркетинговых исследований с помощью MS Access:

- способы оформления результатов анализа маркетинговой информации с помощью программ офисного назначения;

### уметь:

- пользоваться табличным процессором MS Excel для подготовки форм кодирования и преобразования первичных данных;

- пользоваться MS Access для подготовки форм ввода первичных данных;

- использовать инструменты MS Access для ускорения и контроля ввода первичных данных;

- формировать базы данных в MS Excel и MS Access;

- преобразовывать данные в сводные таблицы MS Excel;

- использовать методы статистического анализа маркетинговой информации в MS Excel:

- пользоваться инструментами MS Office для обработки, анализа и оформления собранной маркетинговой информации;

- формировать отчеты и презентации;

### владеть (быть способными демонстрировать) в профессиональной деятельности:

- основными инструментами MS Excel для обработки, анализа и графического представления маркетинговой информации;

- способами формирования баз данных в MS Excel и MS Access;

- методами анализа маркетинговых данных;

- навыками графического оформления отчетов, результатов маркетингового исследования.

# 4. Содержание и структура дисциплины 4.1. Содержание разделов дисциплины

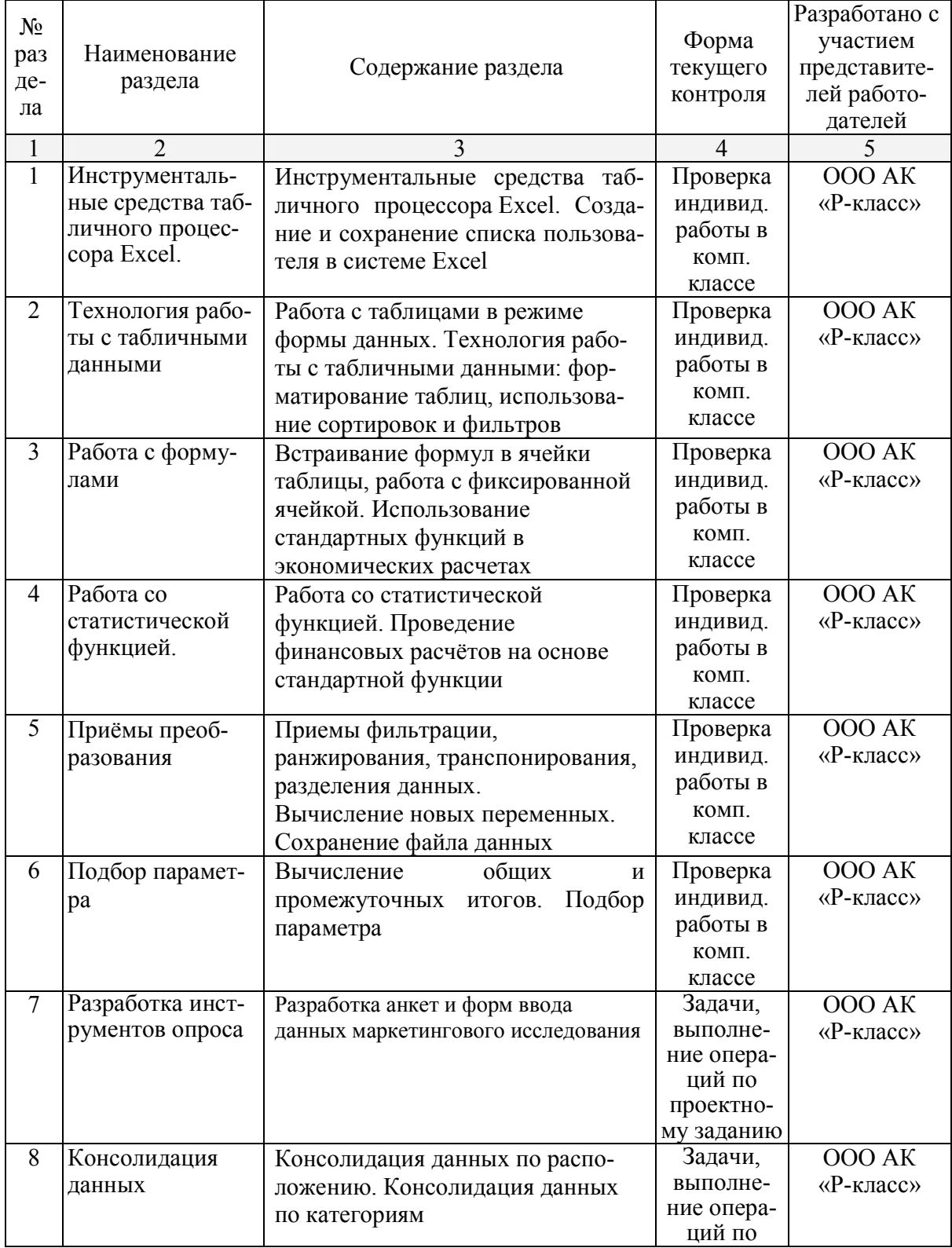

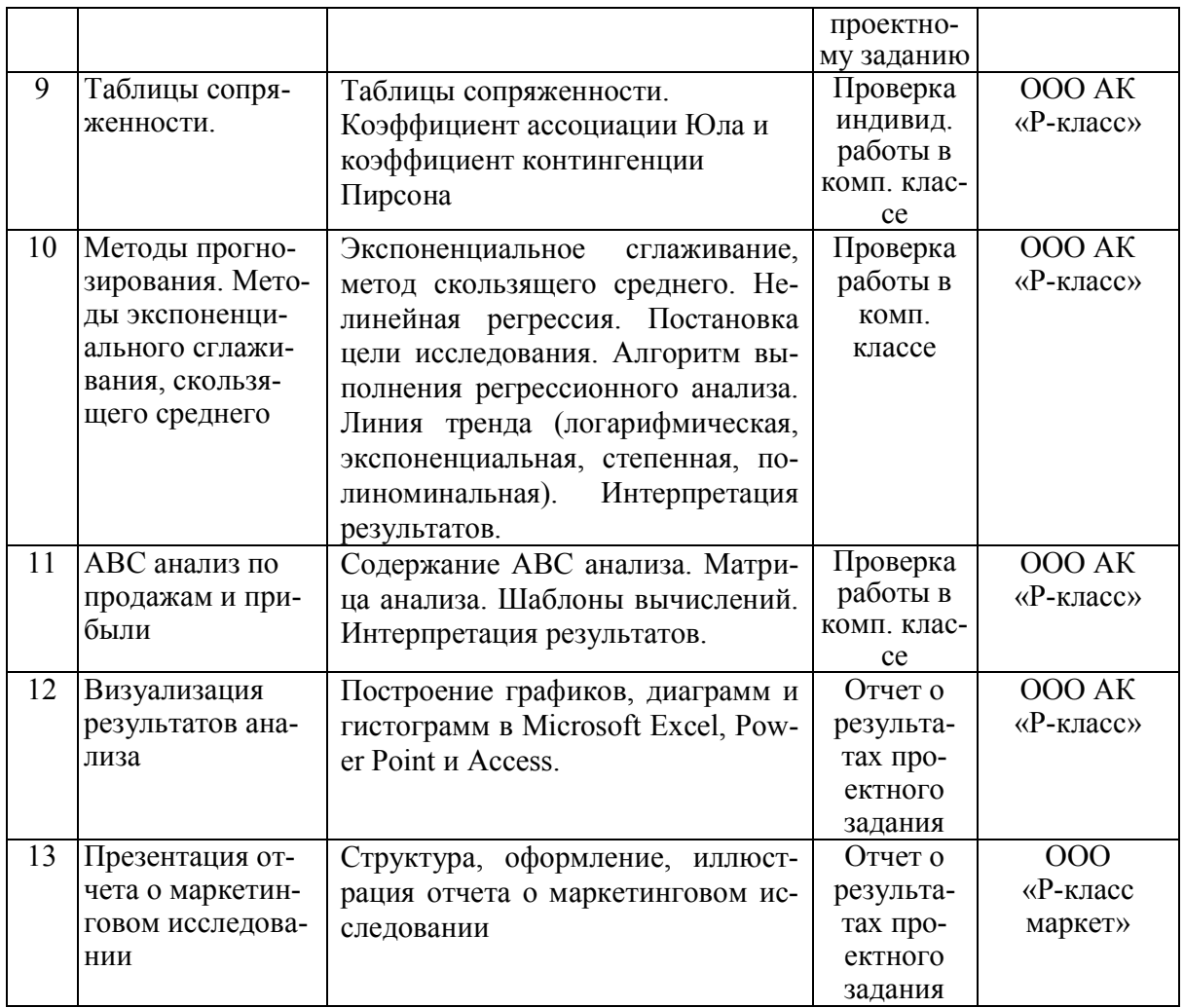

# 4.2. Структура дисциплины

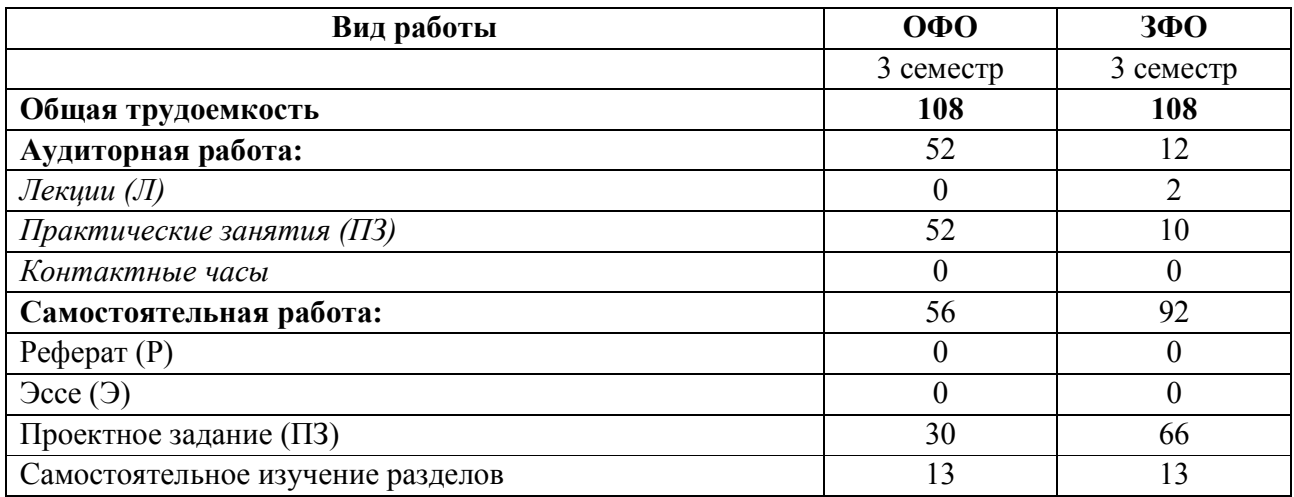

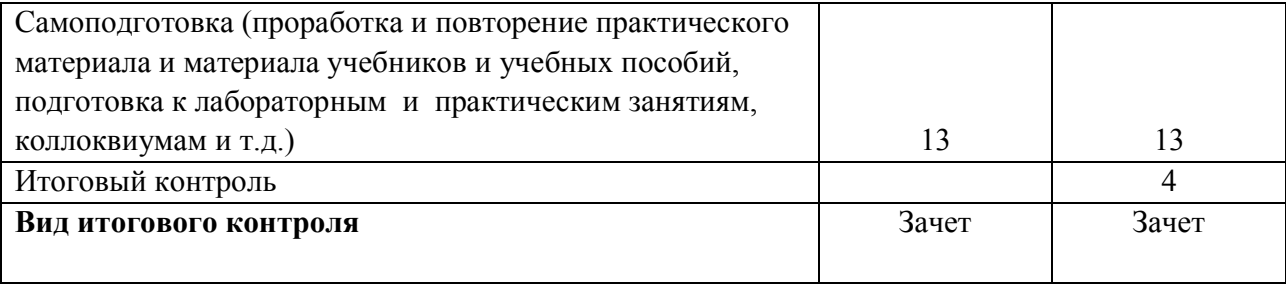

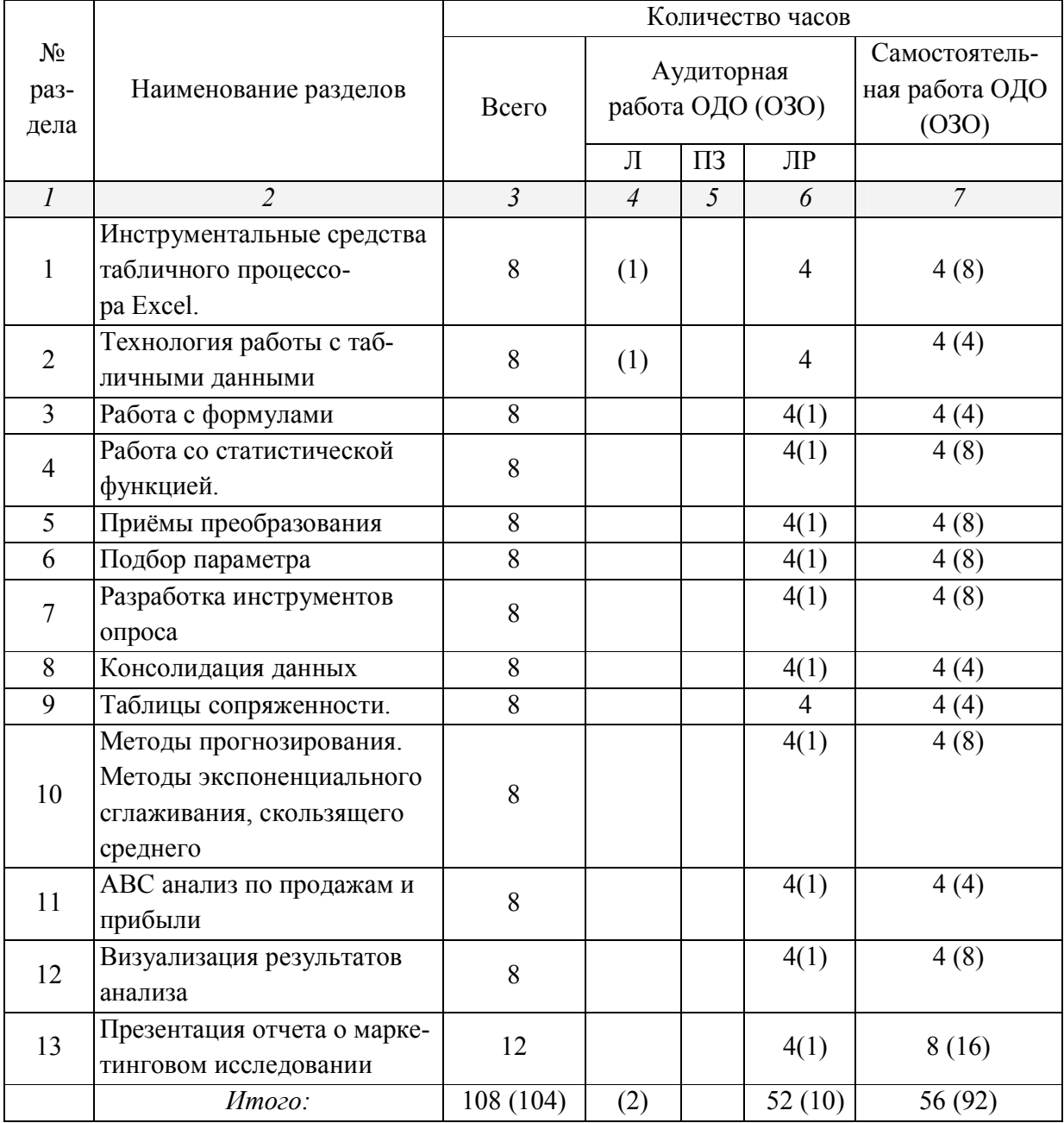

# Разделы дисциплины, изучаемые в семестре

# 4.3. Лабораторные занятия

Тема №1. Инструментальные средства табличного процессора Excel. План:

- 1. Microsoft Excel как инструменты преобразования информации в электронный вид.
- 2. Операции преобразования и формирования маркетинговой информации.

Тема №2. Работа с таблицами в режиме формы данных. План

- 1. Технология работы с табличными данными
- 2. Форматирование таблиц
- 3. Использование сортировок и фильтров

Тема №3. Работа с формулами План:

- 1. Встраивание формул в ячейки таблицы, работа с фиксированной ячейкой.
- 2. Использование стандартных функций в экономических расчетах

Тема №4. Работа со статистической функцией.

План:

- 1. Работа со статистической функцией.
- 2. Работа со стандартными функциями
- 3. Проведение финансовых расчётов на основе стандартной функции

Тема №5. Приёмы преобразования и вычисления данных План

- 1. Приемы фильтрации
- 2. Приемы ранжирования, транспонирования, разделения данных.
- 3. Вычисление новых переменных.
- 4. [Расчет эффективности](http://www.spss9.ru/spss3/Index8.html) промоакции в Excel.
- 5. Сохранение файла данных

Тема №6. Подбор параметра План:

- 1. Вычисление общих итогов.
- 2. Вычисление промежуточных итогов.
- 3. Вычисление общих и промежуточных итогов на разных листах книги

Тема №7. Разработка инструментов опроса План:

1. Разработка форм анкет

- 2. Разработка форм опросных листов
- 3. Разработка форм листов наблюдения
- 4. Разработка форм ввода данных маркетингового исследования

Тема №8. Простая линейная регрессия План:

- 1. Простая линейная регрессия.
- 2. Характеристика силы линейной связи коэффициент детерминации R
- 3. Характеристика регрессионной модели коэффициент R-квадрат.
- 4. Постановка цели исследования и предоставление исходных данных.
- 5. Алгоритм выполнения простого регрессионного анализа данных маркетингового исследования
- 6. Линия тренда. Доверительный интервал,
- 7. Интерпретация результатов.

Тема №9. Нелинейная регрессия

План:

- 1. Нелинейная регрессия.
- 2. Постановка цели исследования.
- 3. Алгоритм выполнения нелинейного регрессионного анализа данных маркетингового исследования
- 4. Линия тренда (логарифмическая, экспоненциальная, степенная, полиноминальная).
- 5. Интерпретация результатов.

Тема №10. Методы прогнозирования

План:

- 1. Методы краткосрочного прогнозирования
- 2. Прогнозирование с помощью регрессионного анализа
- 3. Экспоненциальное сглаживание
- 4. Метод скользящего среднего
- 5. Интерпретация результатов.

Тема №11. АВС анализ по продажам и прибыли

План:

- 1. Содержание АВС анализа.
- 2. Матрица анализа.
- 3. Шаблоны вычислений.
- 4. Интерпретация результатов.

Тема №12. Визуализация результатов анализа: графики, таблицы План:

- 1. Построение графиков, диаграмм и гистограмм в Microsoft Excel
- 2. Построение графиков, диаграмм и гистограмм в Microsoft Power Point
- 3. Построение графиков, диаграмм и гистограмм в Microsoft Access.

Тема №13. Презентация отчета о маркетинговом исследовании План:

- 1. Структура отчета о маркетинговом исследовании
- 2. Оформление отчета о маркетинговом исследовании
- 3. Иллюстрация отчета о маркетинговом исследовании, приложения.
- 4. Презентация отчета в Microsoft Power Point

## 4.4. Носители информации для самостоятельного составления баз данных

- 1) данные федеральной статистики (www.g[ks.ru\);](http://www.krasnodar.ru/)
- 2) данные региональной администраци[и \(www.krasn](http://www.krd.ru/)odar.ru);
- 3) данные городской администраци[и \(www.krd.ru\);](http://(www.customs.ru)/)
- 4) данные таможенной статистики (www.customs.ru)
- 5) данные рейтингового агентства RA Expert (www.raexpert.ru);
- 6) прайс-листы организации;
- 7) отчеты о продажах организации;
- 8) аналитические статьи экономических журналов;
- 9) архивы результатов исследований на сайтах агентств;
- 10) обзоры специализированных рынков отраслевых журналов;
- 11) сайты деловых изданий и т.п.

### 5. Образовательные технологии

В соответствии с требованиями ФГБОУ ВПО по направлению подготовки (специальности) реализация компетентностного подхода предусматривает широкое использование в учебном процессе активных и интерактивных форм проведения занятий (работа за компьютером, конкурсные задания, разбор конкретных ситуаций, проектные задания по теме выпускных квалификационных работ

и т.п.) в сочетании с внеаудиторной работой с целью формирования и развития требуемых компетенций обучающихся.

В рамках учебного курса предусмотрены встречи с представителями российских компаний.

Удельный вес занятий, проводимых в интерактивных формах -  $100\%$ 

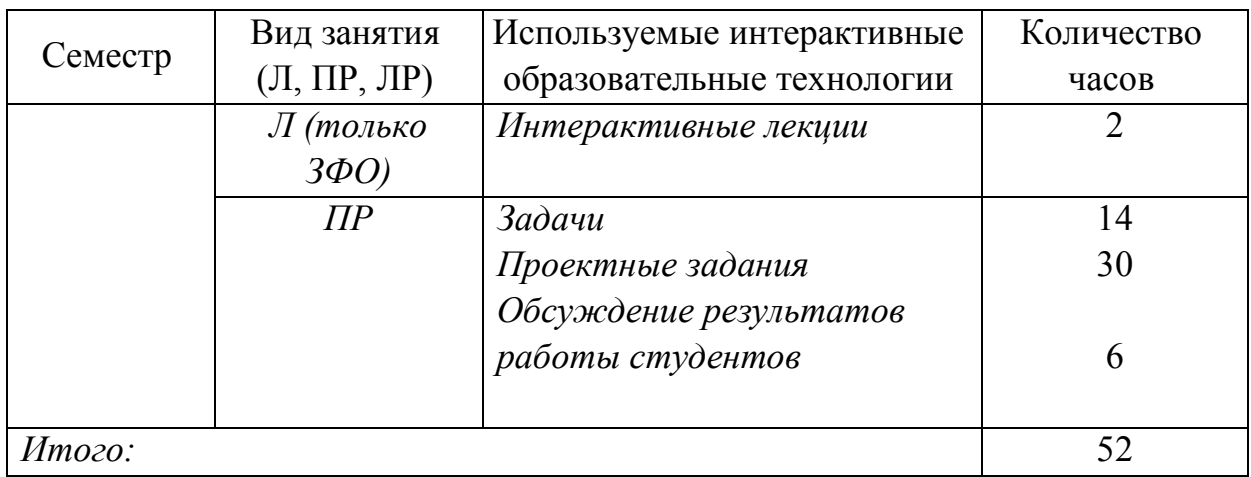

#### 6. Оценочные средства для текущего контроля успеваемости и промежуточной аттестации

### 6.1. Перечень примеров контрольных вопросов

- $\mathbf{1}$ . В каких случаях при проведении анализа необходимо преобразование структуры исходного массива данных?
- 2. Выполните транспонирование таблицы данных, включающей расчетные формулы
- $3<sub>1</sub>$ Выполните в графе открытых ответов поиск по двум ключевым словам
- $\overline{4}$ Выполните в графе метрических данных поиск медианы.
- $5<sub>1</sub>$ Выполните поиск данных в пределах календарного диапазона.
- $6<sup>1</sup>$ Дайте математическое описание регрессионной модели для простой линейной регрессии
- 7. Что характеризует коэффициент R-квадрат, рассчитываемый при проведении регрессионного анализа?
- 8. Как можно интерпретировать результаты, если значение коэффициента детерминации составляет 0,70, а коэффициента R-квадрат — 0,49
- 9. Какие команды используются для построения диаграммы рассеяния и тренда, иллюстрирующего результаты простой линейной регрессии?
- 10. Назовите цель проведения и возможности использования результатов дисперсионного анализа.
- 11. Какие задачи решаются в ходе проведения частотного анализа?
- 12. В чем заключается сложность перекрестного анализа?
- 13. Каким образом изменить вид линии тренда в Excel?
- 14. Какова цель проведения и возможности использования результатов частотного анализа?
- 15. Какие требования предъявляются к переменным, участвующим в проведении регрессионного анализа, относительно типов шкал измерения переменных?
- 16. Какие требования предъявляются к переменным, участвующим в проведении дисперсионного анализа, относительно типов шкал измерения переменных?
- 17. Дайте прогноз продаж на следующую неделю с помощью метода экспоненциального сглаживания
- 18. Дайте прогноз выручки на следующую неделю с помощью метода скользящего среднего
- 19. Сформируйте отчет по одной группе товара из всего ассортимента магазина
- 20. Выполните АВС-анализ продаж ассортимента магазина.
- 21. Выполните XYZ-анализ продаж ассортимента магазина.
- 22. Рассчитайте эффективность промоакции.

### 6.2. Проектные задания

Бакалавры выполняют проектные задания по сбору, обработке и анализу данных на основе компьютерных программ и баз данных офисного назначения с целью получения необходимой маркетинговой информации. Базы составляются по данным отраслевых рынков и самих предприятий производственной практики студентов. Результаты освоения дисциплины – базы данных и расчеты или результаты маркетинговых исследований параллельного курса (по дисциплине «Маркетинговые исследования») - должны войти в исследовательскую часть выпускной квалификационной работы студентов.

Для разработки проекта рекомендуется следующая последовательность действий:

1. Определение проблемы, целей, задач, поисковых вопросов и гипотез исследования.

2. Выбор методов сбора данных, разработка шкал и форм опроса.

3. Формирование базы данных собранной информации: кодировка, определение переменных, ввод данных (возможно использование результатов маркетинговых исследований, проведенных с участием студентов).

4. Тесты для проверки гипотез.

5. Частотный анализ данных, сравнение средних величин (возможно использование результатов маркетинговых исследований, проведенных с участием студентов).

6. Анализ данных, соответствующий задачам проекта:

- i. частотный
- ii. регрессионный

7. Выводы и рекомендации на основе графического представления и интерпретации данных.

Защита проекта происходит в виде презентации на практическом занятии. Каждый проект реализуется группой - с распределением сфер ответственности между членами группы (не более двух человек) - или индивидуально.

### 7. Учебно-методическое обеспечение дисциплины (модуля)

### 7.1. Основная литература

- 1. Гобарева Я.Л., Городецкая О.Ю., Золотарюк А.В. Бизнес-аналитика средствами Excel: Учеб. пособие. — [М.: Вузовский учебник: ИНФРА-](http://znanium.com/catalog/product/854421)М, 2014. — 336 с. БИС - http://znanium.com/catalog/product/854421
- 2. Методы и средства комплексного статистического анализа данных [Электронный ресурс]: учеб. пособие / А.П. Кулаичев. — 5-е изд.,

перераб. и доп. — М. : ИНФРА-М, 2014. — 484 с. БИС http://znanium.com/catalog/product/975598

3. Советов Б.Я. Базы данных [Электронный ресурс]: учебн[ик для при](https://biblio-online.ru/book/502697C3-F440-4628-B9B8-28E18BCB4337)[кладного бакалавриата / Б. Я. Советов, В. В. Цехановский, В](https://biblio-online.ru/book/502697C3-F440-4628-B9B8-28E18BCB4337). Д. Чертовской. - 2-е изд. - М. : Юрайт, 2014. - 463 с. - https://biblioonline.ru/book/502697C3-F440-4628-B9B8-28E18BCB4337

### 7.2. Дополнительная литература

- 1. Базовые и при[кладные информационные технологии \[Эле](http://znanium.com/catalog/product/504788)ктронный ресурс]: Учебник / Гвоздева В. А. - М.: ИД ФОРУМ, НИЦ ИНФРА-М, 2015. - 384 с. БИС - http://znanium.com/catalog/product/504788
- 2. [Информационные системы в экономике: У](http://znanium.com/catalog/product/32783)чебник / Балдин К.В., Уткин В.Б., - 7-е изд. - М.:Дашков и К, 2014. - 395 с http://znanium.com/catalog/product/32783
- 3. Компьютерный практику[м по курсу «Информатика»](http://znanium.com/catalog/product/927482) : учеб. пособие / В.Т. Безручко. — 3-е изд., перераб. и доп. — М. : ИД «ФОРУМ» : ИН-ФРА-М, 2014. — 368 с. http://znanium.com/catalog/product/927482
- 4. Современные [технологии и технические средства информ](http://znanium.com/catalog/product/757109)атизации [Электронный ресурс]: Учебник / Шишов О. В. - М.: НИЦ ИНФРА-М, 2014. - 462 с. БИС - http://znanium.com/catalog/product/757109
- 5. Статистический анализ данных в MS Excel [: учеб. пособие / А.Ю. Козлов](http://znanium.com/catalog/product/858510), В.С. Мхитарян, В.Ф. Шишов. – М. : ИНФРА-М, 2014. – 320 с. – (Высшее образование: Бакалавриат) http://znanium.com/catalog/product/858510

### 7.3. Периодические издания и интернет-ресурсы

1. Навыки работы с Excel. Режим доступа: http://www.imedia.ru/seo/foreign-seo/777/

[2. Полезное для маркето](http://www.marketch.ru/useful_to_marketers/)логов. Режим доступа: http://www.marketch.ru/useful\_to\_marketers/

3. Уже вышли новые…

### 7.4. Программное обеспечение

Программные продукты, используемые для проведения занятий

1. Microsoft Excel

- 2. Microsoft Word
- 2. Microsoft Access
- 3. Microsoft Power Point

## 8. Образовательные технологии

В процессе освоения дисциплины «Компьютерные технологии и базы данных офисного назначения» используются следующие традиционные и интерактивные образовательные технологии: расчетно-аналитические задачи, разработка индивидуальных и групповых проектов, тестирование.

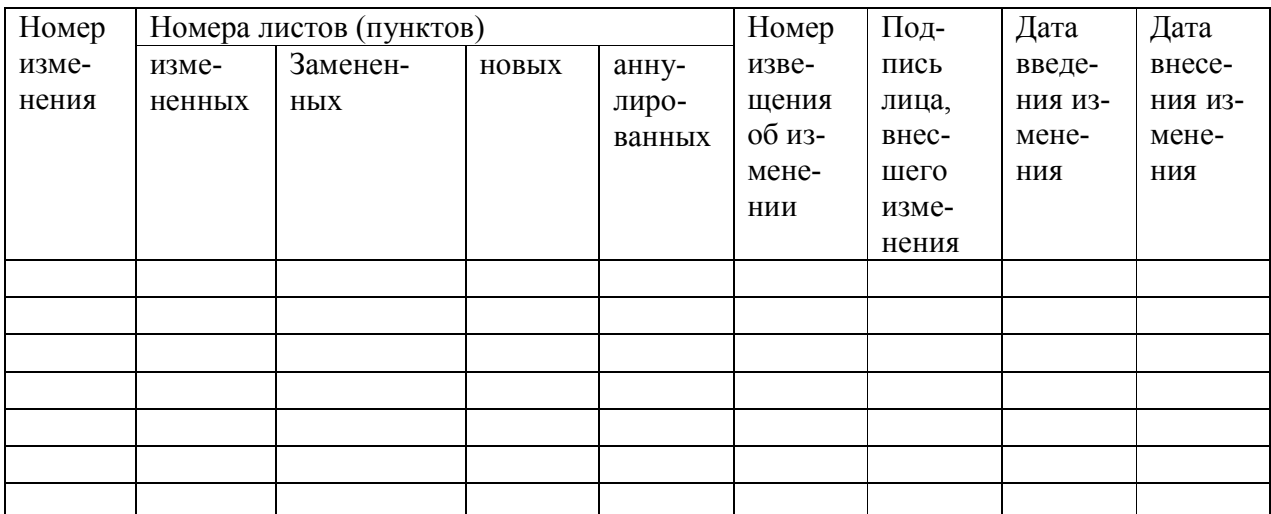

# 9. Лист регистрации изменений